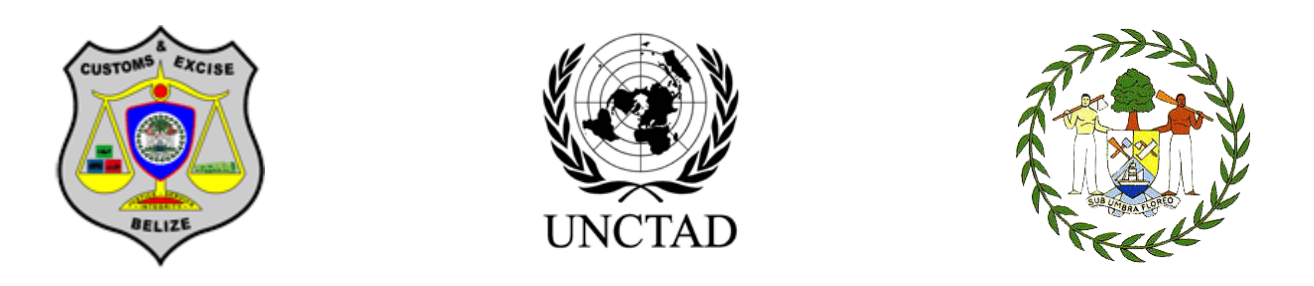

## **Press Release – Launch of ASYCUDAWorld at Big Creek, Independence**

The Comptroller of Customs announces that on Tuesday  $3<sup>rd</sup>$  August, the clearance process at Big Creek, Independence will be enhanced by the implementation of ASYCUDAWorld. ASYCUDAWorld was recently launched at Punta Gorda on June 24<sup>th</sup> 2010.

All imports and exports declarations will be processed at Big Creek using the new application. This means that all importers/declarant will submit their customs declarations online. The following new features are being implemented:

- 1. Submission of declarations online using Direct Trader Input
- 2. Self- Assessment of declarations by brokers
- 3. Payment of taxes and duties will be made to the Heritage Bank at Big creek or to any of its branches country-wide. Payment to other banks will be announced later.
- 4. Risk management will be used to determine the treatment of goods e.g. (physical examination, documentary check, post audit or immediate release)

The Customs Department has established a new Customs Unit called the Customs Risk Management Unit, for more effective and efficient management of Customs resources.

Customs will encourage compliance by importers and exporters in order to facilitate the movement of legitimate cargo with minimal Customs intervention. At the same time, the Department will strengthen its abilities to detect and respond to attempts to circumvent Customs laws and regulations.

Importers, Exporters and Brokers are therefore being reminded of the following:

All supporting Documents (e.g., Invoices, permits, licenses, exemption letters etc) must be scanned and 'attached' to the declaration via the ASYCUDAWorld system. All payments for declarations must be made at the Heritage Bank, and the bank receipt must be presented to the Customs Cashier in Big Creek. Payments can be made to any branch of Heritage Bank, country-wide.

A copy of the declaration and all attached documents must be presented to Customs. For declarations that receive the Red Channel, the physical examination of cargoes will take place at the Big Creek station before release. After the release from Customs via a Release Order, Importer/Declarant must present the release order to the Big Creek terminal operator who will process an Exit Note for the shipment in Customs ASYCUDAWorld System.

The Terminal Operator will issue a copy of the Exit Note to the Importer/Declarant. This Exit Note must be presented at the Exit Gate by the Importer/Declarant, where the Transit Shed Operator at the Exit Gate will acknowledge the Exit Note and the cargo can exit the area.

Importers, Exporters and Declarants are also reminded that there will be no physical examination by Customs for those declarations which receive the Yellow, Blue or Green channel. Since there will be no physical verification, Customs will not honor short shipment request for goods that have not been released via these channels. Therefore Importers, Exporters and Declarants can request examination before the release of the cargo. This examination will be allowed on space availability.

The Comptroller of Customs acknowledges that these changes can be achieved only with the active participation of legitimate Importers, Exporters, Declarants and transportation companies. Please accept our gratitude for your continued cooperation and support.

Please direct all questions to the Project Office via email to the following address: [info@customs.gov.bz](mailto:info@customs.gov.bz)